# **Evening Drawing**

(VV052)

Week 4: Colours

Helena Lukášová, Hana Pokojná

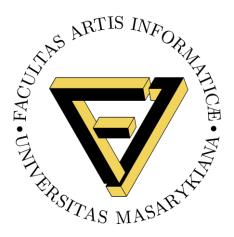

#### Colour wheel

#### Image source:

https://onextrapixel.com/wha t-is-color-theory/

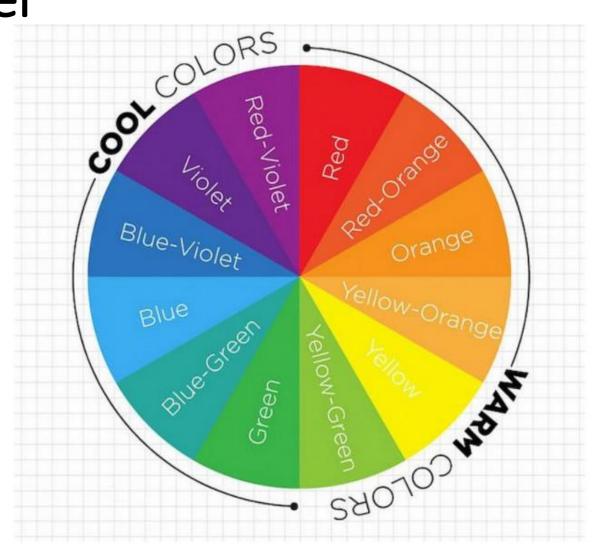

## **Colour Theory**

• Image Source: https://www.seekpng.com/ipng/u2q8r5y3t4u2u2u2\_color-theory-color-wheel/

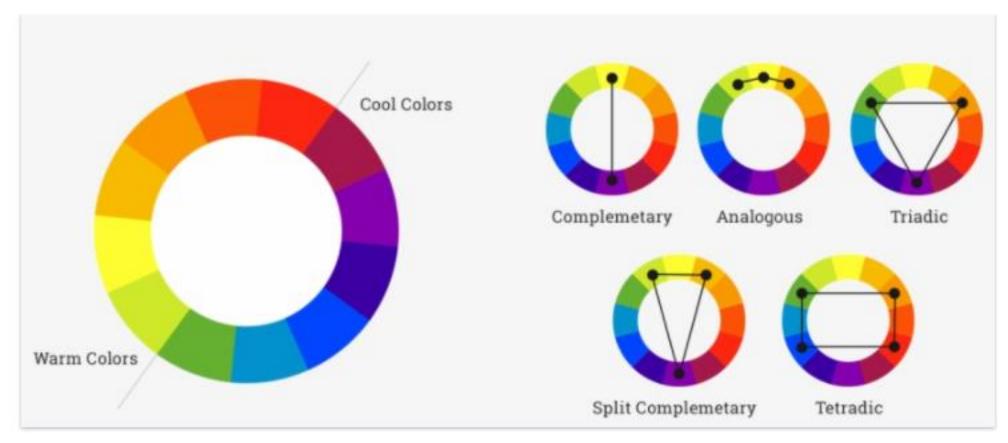

## More Complex Colour Theory

Image Source: http://www.scrapnframes.com/SITE\_EN/SCRAPBOOKING/HTML\_PAGES/ColoursHarmonyEn.html

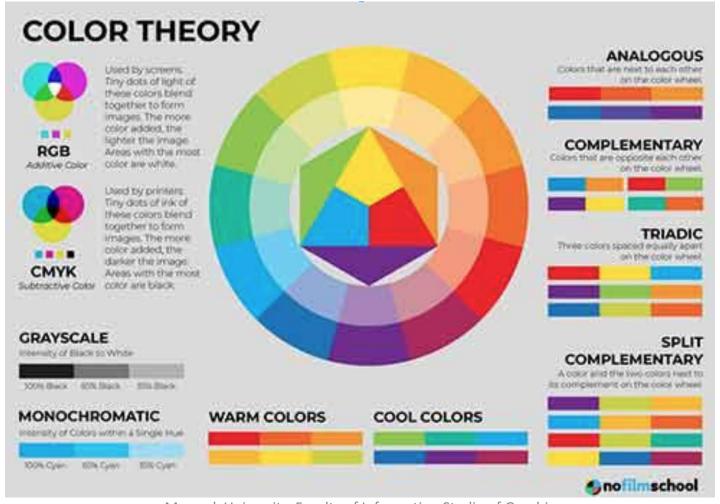

#### Colours and feelings

Blue Nude by Pablo Picasso, 1902 Sadness

Image Source: <u>www.PabloPicasso.org</u>

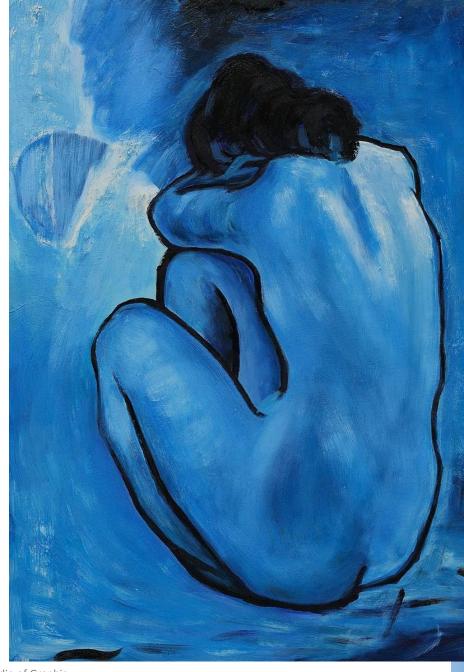

- Vincent van Gogh
- Rumoured that he ate yellow paint to make himself 'happy'
- Discovered pigment cadmium yellow and chrome yellow

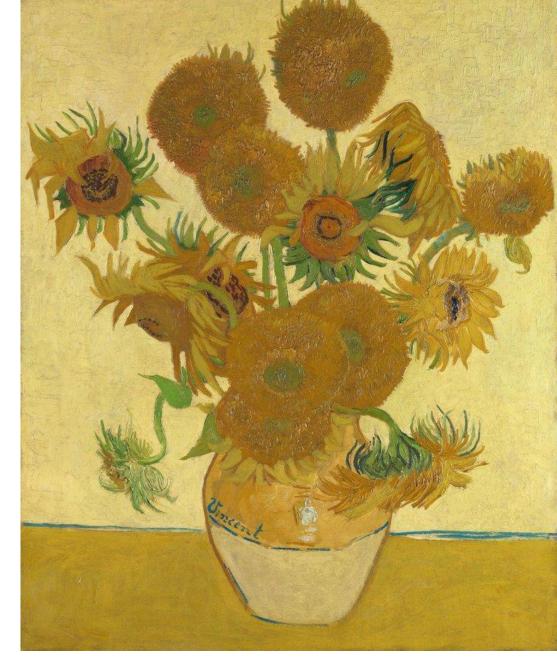

Image source: Vincent van Gogh Sunflowers 1888 National Gallery, London

## Psychology and colours

- -Colours are used to create feelings in real life, too.
- -For example:shade of green in hospitals is meant to be calming,
- -Yellow/ orange/ red signs on the road
- White torture: room to get rid of the visual sense

COLOUR PSYCHOLOGY PEACE + CALM TRUST CONFIDENCE LOYALTY GREEN
HEALTH
TRANQUILITY
GROWTH
GENEROSITY

PURPLE
LUXURY
POWER
AMBITION
CREATIVITY

RED
PASSION
EXCITEMENT
ENERGY
CONFIDENCE

PINK LOVE KINDNESS INNOCENCE FEMININITY ORANGE SUCCESS ENTHUSIASM WARMTH DETERMINATION

YELLOW HOPE OPTIMISM POSITIVITY JOY

GREY
ELEGANCE
AUTHORITY
KNOWLEDGE
DIGNITY

BROWN
NATURE
SECURITY
STRENGTH
DEPENDABILITY

BLACK
POWER
FORMALITY
REBELLION
MYSTERY

WHITE
PURITY
SAFETY
KNOWLEDGE
GOODNESS

Image source: https://www.colourgraphics.com/blog/psychology-of-colour/

#### Values and tones

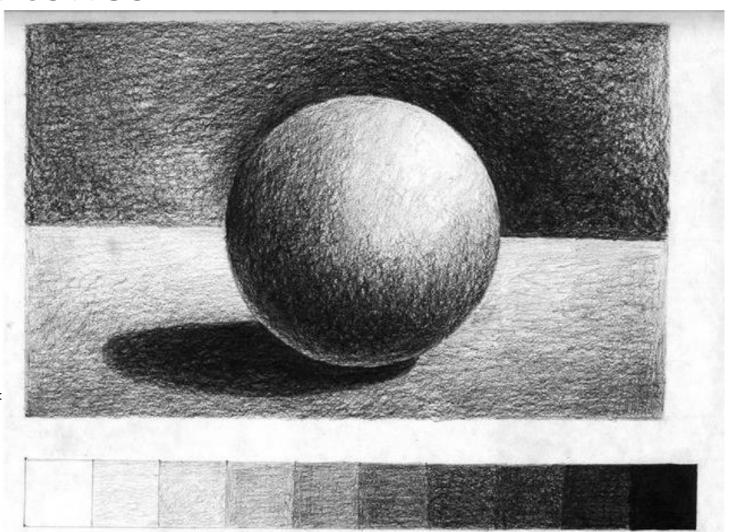

Image source:https://kapundahigh.weebly.cc

Masaryk University, Faculty of Informatics, Studio of Graphic Design and Multimedia (AGD+M)

### Squint your eyes!

- Try to do a 3 tonal drawing
- Squint your eyes and look at the darkest colours
- Lightest colours
- And only THEN the in-between colours

Image Source: https://www.deviantart.com/sarahcaj/art/Patrick-Jane-Stencil-2-344370332

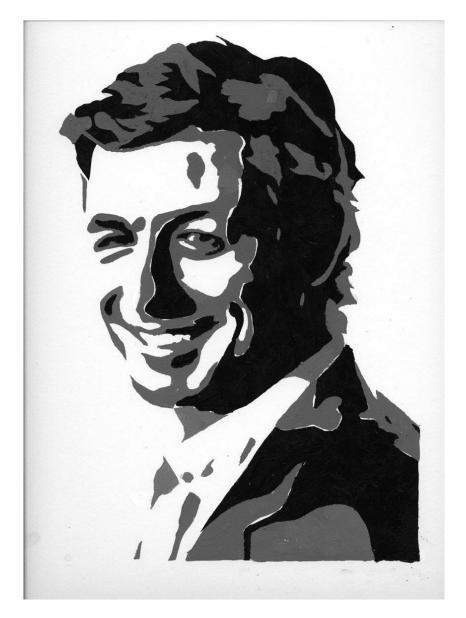

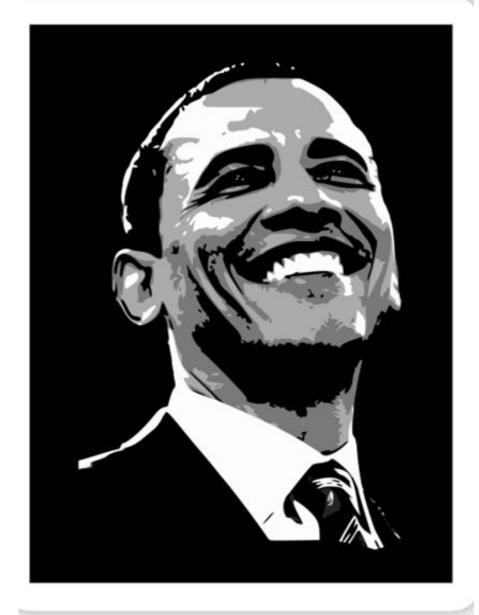

 Divide the tonal value on the overall picture, not just, for example: black hair, white face and grey clothes. Divide it into darkest shadows, brightest highlights and other medium tones

• Image source: https://fineartamerica.com/featured/barack-obama-black-and-white-filip-schpindel.html

#### Combine

- Divide your drawing into tonal ranges
- Assign a colour to eah tonal range, for example, blue for the darkest tones, orange for medium ones and yellow for the light ones
- Draw and have fun 😊
- Great resource: Intuitive Approach to Using Colour

https://www.youtube.com/watch?v=yPPdjHREv7w

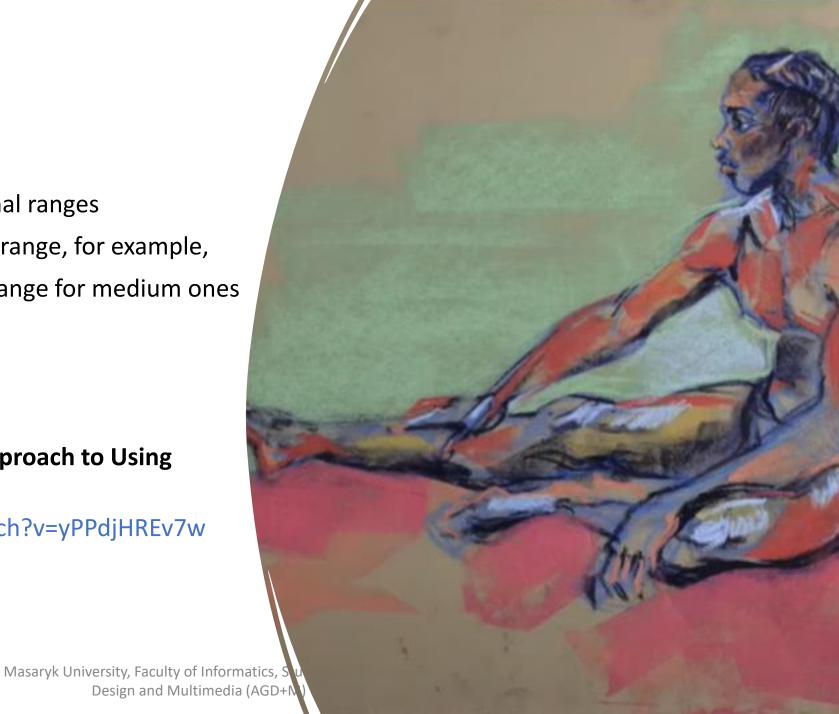

## Examples from previous years...

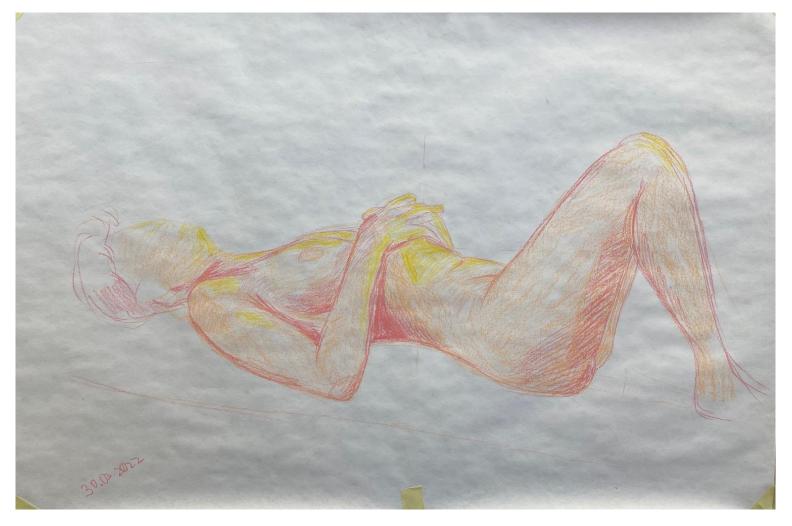

Masaryk University, Faculty of Informatics, Studio of Graphic Design and Multimedia (AGD+M)

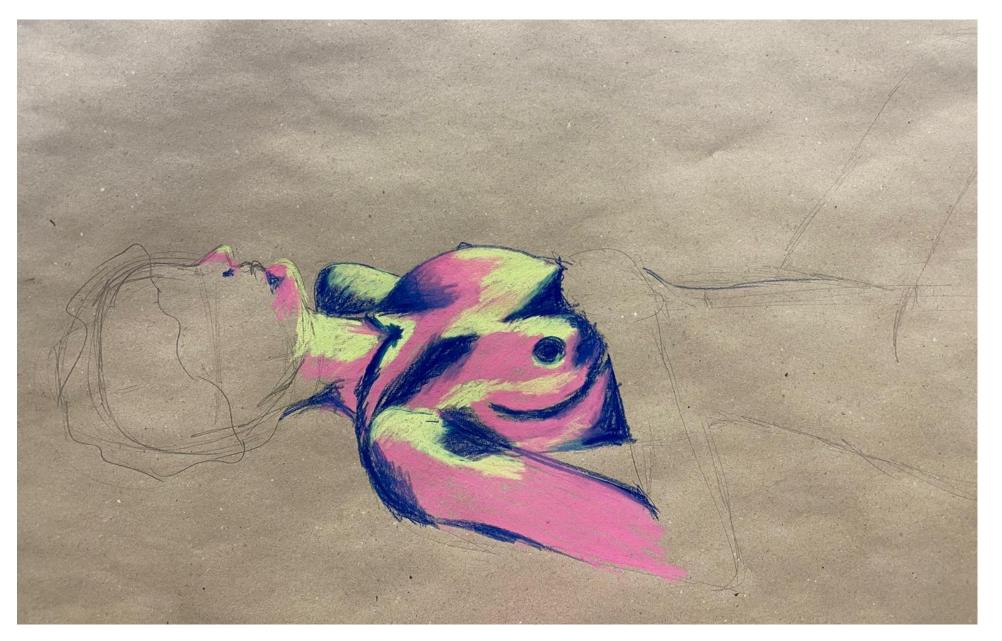

Masaryk University, Faculty of Informatics, Studio of Graphic Design and Multimedia (AGD+M)

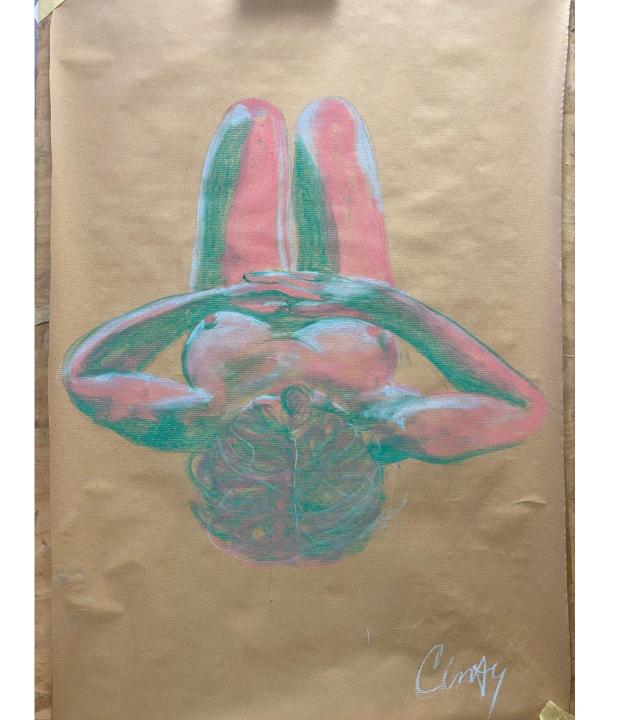